, tushu007.com

## <<AutoCAD 2007 >>

书名:<<AutoCAD 2007 机械设计基础与范例教程-(中文版)>>

- 13 ISBN 9787508361109
- 10 ISBN 7508361105

出版时间:2007-9

PDF

#### http://www.tushu007.com

## <<AutoCAD 2007 >>

, tushu007.com

### AutoCAD 2007

 $15$ 

AutoCAD 2007

2007

 $\overline{\mathrm{AutoCAD}}$ 

 $\mathsf{AutoCAD}$ 

 $,$  tushu007.com

# <<AutoCAD 2007 >>

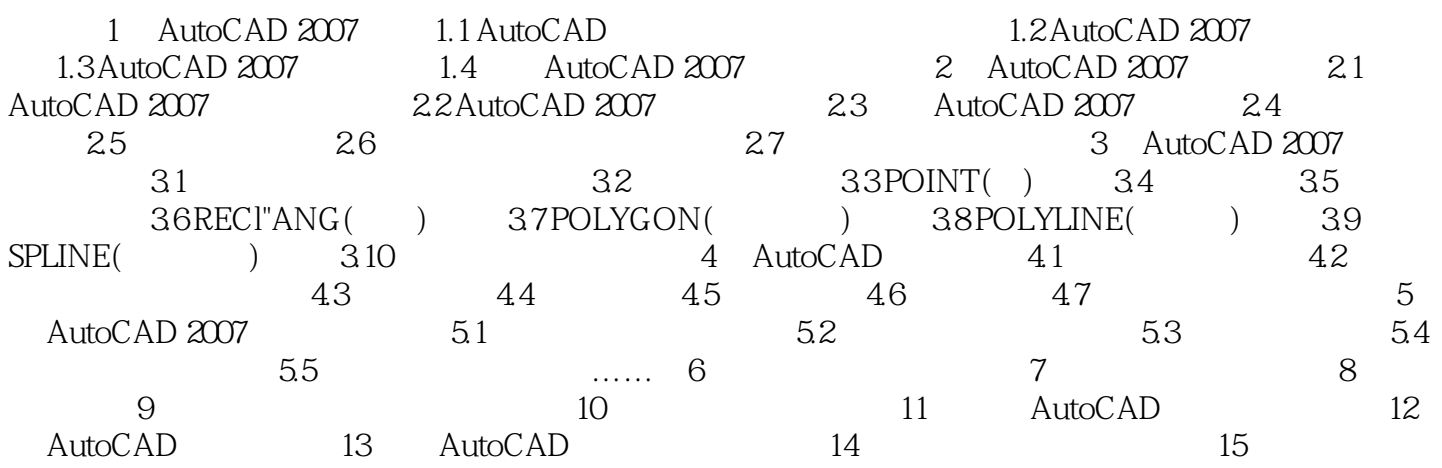

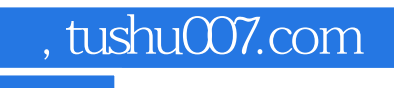

## <<AutoCAD 2007 >>

本站所提供下载的PDF图书仅提供预览和简介,请支持正版图书。

更多资源请访问:http://www.tushu007.com